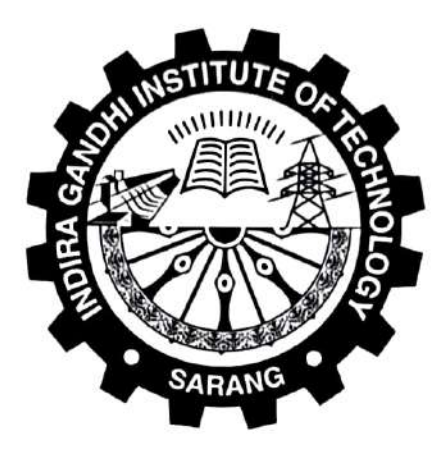

# **TENDER DOCUMENT**

# For

# Supply and Installation of Items for the Coordinator Diploma Office, IGIT, Sarang

 $\frac{\sum M_{\alpha}!}{\prod_{\alpha}! \prod_{\beta}!}$ 

#### No. IGIT/Dip/ \\\chi

Date:  $12/07/22$ 

#### **TENDER CALL NOTICE**

Sealed Tenders (Two Bid Systems) are invited in a prescribed format from a registered Original Equipment Manufacturer (OEM)/ or the Authorized Dealer of an OEM/ Authorized Distributor having valid GST registration/PAN/TIN clearance for Supply and installations of items for Coordinator Diploma Office, IGIT, Sarang, Dhenkanal (Annexure-I). Tenderers are advised to fill the prices in the prescribed format only (Annexure-V). The tender shall be submitted in two parts (Part: A- Technical bid & Part: B- Financial bid).

N.B. If desired, party may also visit to enquire about the items in the Coordinator Diploma office during working hours (Near the Registrar's office, Administrative Block).

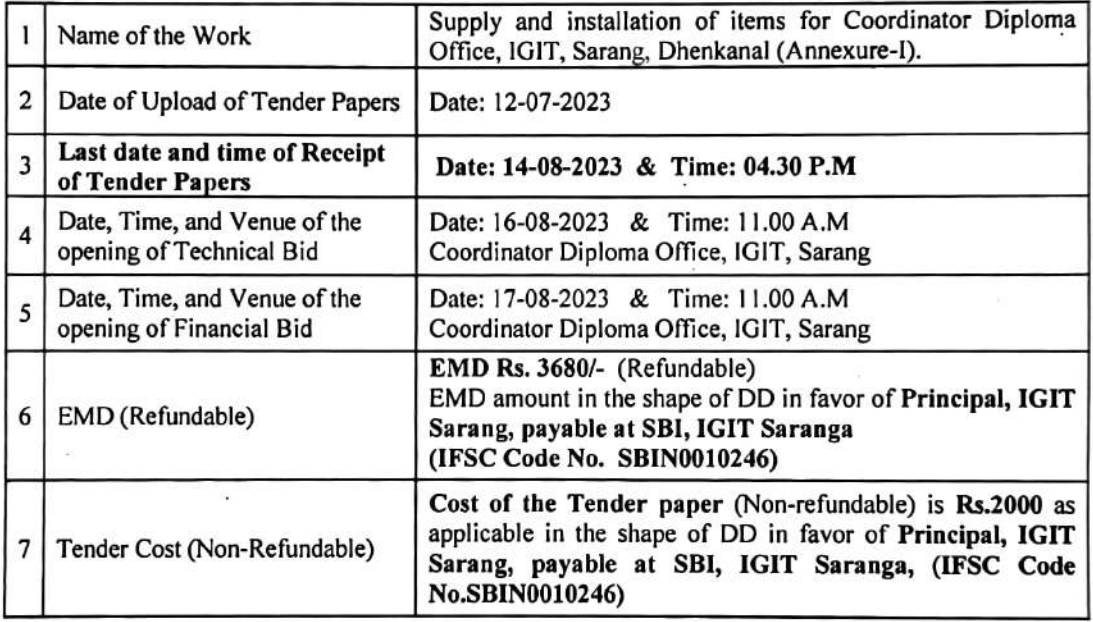

- 1. Tender in complete shape must be accompanied by attested copies of valid Registration certificate /PAN Card /GSTIN Certificate. Relationship certificate along with Original Money Receipt towards purchase of Tender paper & required EMD in the shape of D.D.
- 2. Tender is to be sent only through registered post/ speed post/ Postal service under Indian postal service.
- 3. The tender documents can be downloaded from institute website www.igitsarang.ac.in.
- 4. The authority reserves the right to accept or reject any or all the bids or parts without assigning any reason thereof.
- 5. The undersigned will not be held responsible for any postal delay.
- 6. Bids must be accompanied by Earnest Money in the shape of a Demand Draft (for an amount as mentioned in the Table) drawn in favour of "Principal, IGIT Sarang", and payable at IGIT Sarang. Each Tender shall be accompanied with separate EMD. This Earnest Money in the shape of Demand Draft must be enclosed inside the "Technical Bid". Bids without containing the required

 $S_{\text{max}}$  $\frac{11111772023}{1111112023}$ 

 $\overline{2}$ 

amount of Earnest Money/Tender cost in the shape of Demand Draft(s) inside the 'Technical Bid' will not be taken in to consideration.

#### 1. Eligibility of Tenderer and General Instructions:

#### 1.1 Eligibility:

. 川

Those who fulfil the following criteria are eligible to participate in the tender.

- a. The Tenderer must be an Original Equipment manufacturer (OEM) / or the authorized Dealer of an OEM/ Authorized Distributor having valid GST registration/PAN/TIN clearance should provide all documents relating to their manufacturing/sales capabilities.
- b. Proof of establishment of Firms / manufacturing unit/ Dealership certificate from the OEM/ Authorised distributor certificate to be attached with Technical Bid.
- c. The tenderers should have minimum 03 no. of work orders during last three years in any of the Government organization. Photocopies of the work order and Installation report to be attached with Technical Bid.
- d. The bidder should enclosed proof of turnover by way of Audited, Balance Sheet/Auditor's certificate,
- e. The agency should have valid Registration Certificate of its own, Service Tax, Registration Certificate, GST registration No. and PAN. Photocopies of the documents to be attached with Technical Bid.
- f. The agency should have not been blacklisted (Annexure-III) by any Government or other organizations.

#### **1.2 General Instructions**

- 1. The tender addressed to the "Director (Attention- Coordinator Diploma) I.G.I.T, Sarang-759146, Dist: Dhenkanal, Odisha, should reach on or before Dt. 14-08-2023, Time: 04. 30 P.M. The authority is not responsible for non-receipt of tender on or before the scheduled date due to postal delay or any other reason. Tenders should be submitted through Registered/Speed post only.
- 2. Submission of more than one bid by a particular tenderer under different names is strictly prohibited. In case it is discovered later on that, this condition is violated, all the tenders submitted by such tenderer(s) would be rejected or the contract if assigned would be cancelled.
- 3. All offers should be in English and the price quoted for each item should be firm.
- 4. Warranty period, Delivery period and after sale service conditions, etc. are also to be clearly indicated.
- 5. The rates and conditions of the offer will remain valid for three months from the date of opening of the tender and no change or alteration of the rate will be acceptable on any account.
- 6. Submitted tender forms with overwriting or erased or illegible specifications and rates will be rejected.
- 7. Request from tenderer in respect of addition, alterations, modifications, corrections, etc., of either terms or conditions or rate after opening of the bid may not be considered. However, negotiation may be made before finalization.

 $\frac{1}{\frac{1}{10} \cdot \frac{1}{10}}$ DIRECTOR Indira Gandhi Institute of Technology Sarang, (Dhenkanal) 75914

 $\overline{\mathbf{3}}$ 

- 8. Tenderers shall carefully examine the bid documents and fully inform themselves of all the conditions, which may in any way effect the work of the cost thereof.
- 9. Should a Tenderer find discrepancies or omissions from the specification or other documents and any doubt as to their meaning, he should at once notify the purchaser and obtain clarification in writing.
- 10. This, however, does not entitle the Tenderer to ask for time beyond the due date fixed for the receipt of tenders.
- 11. The tenderer must also specify minimum up time and maximum time to repair/replace in the event of a failure and penalty thereof.
- 12. Verbal clarification and/or information given by the purchaser or its employees or representatives shall not be binding on the purchaser.
- 13. Submission of sealed bid will carry with the implication that the tenderer agrees to abide by the conditions laid down in the detailed particulars of the bid notice.
- 14. Conditional offers and offers qualified by vague and indefinite expression, as 'subject to immediate acceptance' 'subject to prior sale', etc. will not be considered.
- 15. While tenders are under consideration, tenderers and their representatives or other interested parties are advised to refrain from contacting by any means, to the purchaser's personnel or representatives on matter relating to the tenders under study.
- 16. The purchaser if necessary will obtain clarification on tenders by requesting such information from any or all the tenderers either in writing or through personal contact as may be necessary.
- 17. The tenderer will not be permitted to change the substance of his offer after the tenders have been opened.
- 18. In the event of non-compliance with this provision, the tender is liable to be disqualified.
- 19. The Tender shall submit the tender bid in two parts (Part  $-A \&$  Part  $-B$ ). In the case, where Part-A of a bid fails to comply properly (i.e. the technical specifications/ Make of the bid is not matching with the required technical specifications of each item and other Technical bid criterion as mentioned in the tender paper), the bid will not be considered for further processing. Such bids will be accounted as disqualified. In that case Part-B of the bid will not be opened. Wherever required, the decision of the tender committee in this regard is considered as final.

#### 1.3. Submission of Tenders:

۰, м

Tenderers are advised to fill up the prices in the prescribed format only. The tender shall be submitted in two parts (Part  $-A & Part -B$ ).

#### Part - A

It will cover the Technical Bid such as the Letter of Application, Commercial Terms and Conditions, GST Regd. Certificate, Income Tax Clearance Certificate / PAN, Documentary Proof of satisfying the required eligibility criteria specified in Tender Notice (Annexure-II), Undertaking for registration in Odisha Sales Tax Department in case of order (for bidders not possessing OSTRC), Bank Draft towards cost of Tender Paper and EMD etc. This part will also include the required Drawings, General Conditions, Special Conditions, Technical Specifications (Annexure-IV), Guaranteed Technical Particulars and Deviations, if any. Any

 $\overline{\bf{4}}$ 

 $\subseteq$   $m-h$ Indira Gandhi Institute of Technology

document the firm is willing to furnish other than the Financial Bid shall be submitted with this Technical bid.

#### Part - B

It will cover only the Financial Bid. The price of each item shall be quoted as per the prescribed price schedule format (Annexure-IV). The price of the items will include along with price break up of custom duty, Excise duty, packing, forwarding, and Handling charges, Insurance charges, freight up to destination including unloading, testing and training with total price per item at FOR destination at Sarang. No other documents except the financial bid should be enclosed in this Part-B.

Each envelope (one for Part-A, the Technical bid and the second for Part-B, the Financial bid) shall be duly sealed separately. The envelope containing documents for Part-A shall be super-scribed with "Technical bid," and the envelope containing documents for Part-B shall be super-scribed with "Financial bid". Both these sealed envelopes should be enclosed in a bigger envelope super-scribed with "Bids for Supply and installations of items for Coordinator Diploma Office, IGIT, Sarang, Parjang, Dhenkanal, Odisha-759146, Dates of Opening: (a)Technical bid: Date: 16-08-2023 & Time: 11.00 A.M and (b) Financial bid: Date: 17-08-2023 & Time: 11.00 A.M and sealed correctly. This sealed bigger envelope duly super-scribed as mentioned above should reach "Director (Attention- Coordinator Diploma) I.G.I.T, Sarang, Parjang, Dhenkanal, Odisha-759146" on or before the Tender Closing Date: 14-08-2023 by Regd. Post/Speed Post only. No other mode of submission is accepted.

#### 2. Requirements by Tenderer before Supply:

#### 2.1 Rating Plate, Name Plate and Labels:

Each of the equipment supplied by the bidder must have permanently attached rating plate of non-corrosive material in a conspicuous position, upon which the total specifications along with the manufacturer's name, address, etc. are to be engraved.

#### 2.2 Packaging:

. ◀

All the equipment are to be suitably protected, covered in water -proof packing and thermo cool / crated to prevent damage or deterioration during transit and storage till the time of installation or supply. The supplier shall be responsible for any loss or damage caused during transportation, handling or storage till their successful installation.

#### 2.3 Inspection:

a. All materials / equipment shall be inspected and tested for completeness, proper assembly, operation, cleanliness and state of physical condition and performance as per quoted specification.

b. The test shall be conducted, reported and certifications to be provided by the tenderer. The tenderer shall provide all test and measuring equipment/tools required for inspection / testing. The cost of all such tests shall be borne by the tenderer.

c.IGIT Sarang reserves the right to reject any equipment if it does not comply with the specifications during site testing, installation and commissioning stage. In case of rejection, the tenderer has to pay the expenses towards the return of the same equipment/ material.

 $\frac{C_{.}n_{1}L_{1}}{11111}$ 

DIRECTOR Indira Gandhi Institute of Technology Sarano (Dhonton 11750146

5

d. Inspection & testing would be conducted, jointly, at various stages as applicable during unpacking, installation and commissioning of respective equipment/ components at the manufacturing site.

#### 2.4 Environmental Condition:

All the documents submitted must be in the papers showing the signature of the bidder and primed office name of the bidder on official seal.

All the equipment supplied shall be rugged and should operate without any deviation in quality, or degradation of equipment performance. All the specification/parameters shall be guaranteed over the following environmental conditions:

- a. Storage Temperature 0 to 70 degree Celsius
- b. Operating Temperature 0 to 50 degree Celsius
- c. Humidity 95% RH (non-condensing)

All the equipment are intended to operate under 220 V (Single Phase)/ 440V (Three Phase), 50 Hz power supply.

#### 3. Requirements by Tenderer after Supply:

#### 3.1 Supply:

- a. The material would be delivered by the supplier at Indira Gandhi Institute of Technology, Sarang, Dhenkanal, Odisha - 759146.
- b. The items should be supplied directly from the manufacturing terminal having passed all tests successfully with Certifications as required.
- c. The equipment should conform to the latest relevant National/International standards and shall be completed in all respect.
- d. Any component, fitting etc. which may not have been specifically mentioned in the specifications but which are usual and necessary for the equipment, shall be supplied by the tenderer at no extra cost.
- e. In case, articles are found damaged in transit or found short at the time of delivery the full cost of the same will be deducted from the bill of the supplier in case the supplier does not replace the stock within two weeks from the date of the complain.
- f. The articles ordered must be supplied in one lot within 4 (four) weeks of placing of the order.
- g. In case of delay in delivery or successful installation, a penalty  $@1%$  (one per cent) of the bid value per week shall be levied.
- h. IGIT Sarang reserves the right to procure the materials from alternative sources at the risk and cost of the successful tenderer giving 15 days' notice.
- i. Any increase in tax and duties after expiry of delivery period will be to the seller's account.
- j. In case the items supplied by the supplier are found not up to the specification shall be rejected.
- k. The supplier will be intimated to take back the stocks at his own cost within three days from the date of rejection and to replace the same within 15 days, failing which the EMD will be invoked in addition to taking legal actions.

 $\frac{1}{\frac{1}{\frac{1}{2}}\frac{1}{\frac{1}{2}}\frac{1}{\frac{1}{2}}\frac{1}{2}}$ 

- l. Imported consignment, if any, should be destinated to IGIT Sarang, Dhenkanal, Odisha, India through Bhubaneswar Air Port.
- m. The suppliers shall be responsible for releasing the consignments from the carriers/transporters.
- n. The equipment/machineries shall be delivered and installed at site at the cost of the tenderer.
- o. All taxes, levies, surcharges including the customs clearance and handling freight and insurance should be paid and handled by the tenderer.

#### 3.2 Installation and Commissioning:

Installation and Commissioning shall include the following:

- a) Installation and Testing of the Equipment, Machineries etc. should be supplied by the tenderer.
- b) It will be the responsibility of the tenderer to provide all necessary spares and consumables, which may be required during installation and commissioning, at no extra cost to IGIT Sarang
- c) The tenderer is to bring their own testing and measuring instruments required for installation, testing, commissioning, which can be taken back after completion.
- d) Installation must complete within a week after delivery on site.
- e) The tenderer should provide all necessary raw materials for running of the machine during commissioning and provide training to our laboratory personnel free of cost.

#### 3.3 Documentation:

- a. Detailed technical manuals, handbooks, drawings, Warranty card and Factory Quality Assurance checklist, test results and any other certifications mentioned in the Technical specifications shall be supplied along with the consignment.
- b. Supplied manuals/handbooks must cover detailed technical specifications and installation, operation, maintenance and System Safety procedures.
- c. For Experimental setups details of theory, procedure and methods of taking measurements etc. should be provided in the form of hand books for each experiment.
- d. The receipts for taxes paid, if any, for the supplied materials should also be submitted.

## 3.4 Trial Operation and Performance Guarantee Test:

- a. After successful completion of Installation and Commissioning of the equipment, a 7-day continuous trial operation putting those on optimum use shall be conducted by the tenderer at site, during which the performance of the equipment shall be demonstrated for trouble-free continuous operation, meeting the specified standards.
- b. During trial operation, tenderer shall do all necessary adjustments required to ensure the performance as per the acceptable level.
- c. In case, guaranteed performance is not established, the tenderer shall be given opportunity to rectify/replace the equipment/components, and restart the 7 days continuous trial operation, at the risk and cost of the tenderer.

 $2m-l$ DIRECTOR

#### 3.5 On-Site Warranty:

a) The entire materials may be used continuously. The reliability and safety of the total installed system and trouble-free operation are, therefore, of prime importance. The supplied devices/equipment and components shall be covered under a comprehensive on-site warranty as mentioned in the technical specification (Annexure-1) from the date of issue of successful completion of Performance Guarantee Report.

b) During the period of warranty, it shall be the responsibility of the tenderer to provide all essential spares and consumables, which may be required for maintenance and trouble-free operation of the devices / components at the tenderer's cost.

c) Software, if any, has to be tested with at least one-year warranty for trouble free operation.

#### 3.6 After Sales Service:

- a. During the warranty period the tenderer shall attend to the problems reported by the users of IGIT Sarang on a priority basis.
- b. For any problem reported the tenderer shall attend and rectify the problem within 7 (seven) days or provide a standby system of the similar configuration.
- c. The report on any problem will be informed through phone or mail of which shall be given by the tenderer.

#### 4. Financial Terms:

#### 4.1 EMD (Refundable)

- a. The tenderer has to submit a Demand Draft / Banker's Cheque / Pay order as detailed mentioned above in favour of DD in favor of Principal, Indira Gandhi Institute of Technology Sarang payable at SBI, IGIT Sarang (IFSC Code SBIN0010246) towards EMD.
- b. There will be no interest paid to the tenderer towards EMD money.
- c. In no case, the EMD Money in cash or other forms will be accepted at the time of opening of the bid.
- d. No request for adjustment of claims, if any, will be accepted.
- e. The EMD of unsuccessful tenderers will be refunded as soon as possible after the tenders are finalized. The EMD must be claimed by the tenderer personally or by authorized letter addressed to the Principal and Secretary IGIT, Sarang, within one year.

#### 4.2 Prices:

- a. Price quoted should be FOR IGIT Sarang only.
- b. Price should be quoted for unit item; however, the actual system requirements may be much more.
- c. Purchase order will be placed as a single lot for each type of item or for all the items together, as the case may be.
- d. In case of items of import, the tenderer should take full responsibility for customs clearance, handling, tax payment, etc. and specify the charge for the same in the financial bid.

 $\frac{1}{\frac{1}{2}}$ 

DIRECTOR Indira Gandhi Institute of Technology Sarang, (Dhenkanal) 759146

#### **4.3 Payments:**

In case of imported items, payment will be made by opening LC in the name of the manufacturer subject to the condition that a Bank Guaranty for an equal amount will be submitted by the selected Tenderer to IGIT Sarang for the period of completion of installation and commissioning. In case of purchase in Indian Rupees, payment of 100 % (percent) of the ordered value will be made after successful installation and commissioning of the equipment subject to submission of satisfactory performance report by our Professor-in-Charge.

#### 4.4 Penalty:

If the delivery, installation and commissioning is not carried out in time as specified in other part of the tender document, the Tenderer/Manufacturer will be charged @1% (One Percent) per week of the total value of the concerned system/Equipment.

#### 4.5 Rate Contract with DGS&D or any other Government Organization:

In case the Tenderer has entered into a Rate Contract with DGS & D or any other Government Organization such as EPM, rate contract preference, number & copy of rate contract have to be submitted along with tender.

#### 5. Technical Specifications:

- a. Following are the minimum specifications of the equipment/ Machineries.
- b. The minimum specifications are indicative and not exhaustive.
- c. The models with higher specifications may be quoted.
- d. The quoted materials should be of latest trend and technology  $\&$  software if any should be compatible to all versions of windows.
- e. Each equipment should be complete in itself without needing any extra requirements except the requirement of general test and measuring instruments.

#### Note: One can submit the tender for all the items as per item description or individual item.

#### 6. Jurisdiction of the Court

IGIT, the tenderer and the manufacturer shall make all efforts to resolve amicably by direct informal negotiations on any disagreement or dispute arising then under or in connection with this contract. All disputes arising out of the contract should be referred to courts under the Jurisdiction of the Talcher Court only. The authority reserves the right to reject/ accept tender without assigning any reason thereof.

 $\frac{C_{\eta_{\alpha}}\log\frac{1}{2}}{(\eta_{\alpha})^{(\alpha)}\log\frac{1}{2}}$ 

**DIRECTOR** Indira Gandhi Institute of Technology Sarang, (19) ... ... ... , 159146

## **ANNEXURE-I**

## **DETAILS SPECIFICATION OF ITEMS**

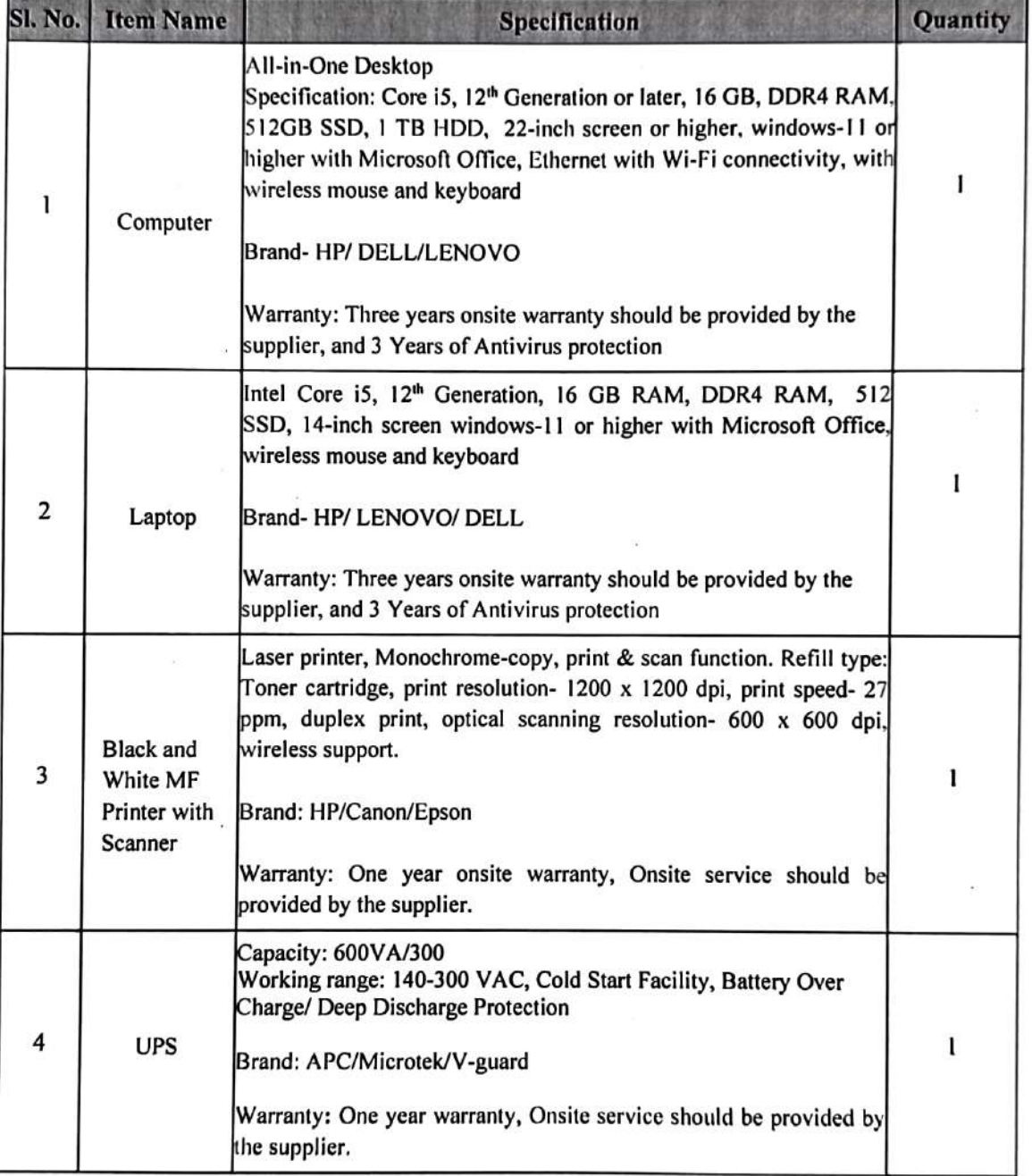

 $\frac{C_{\gamma_{1}}L}{\gamma_{1} \cdot \gamma_{2} \cdot \gamma_{3}}$ 

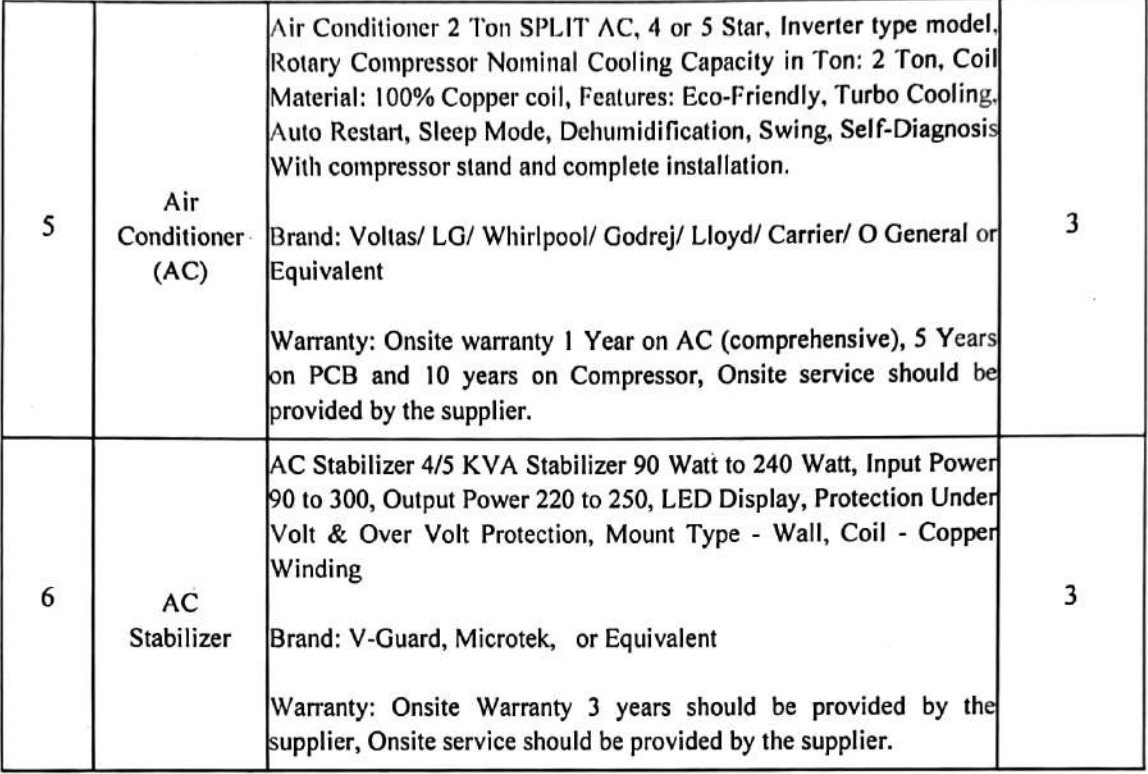

2023  $\circ r$ 11

# **ANNEXURE-II TECHNICAL BID (DETAILS OF THE FIRM)**

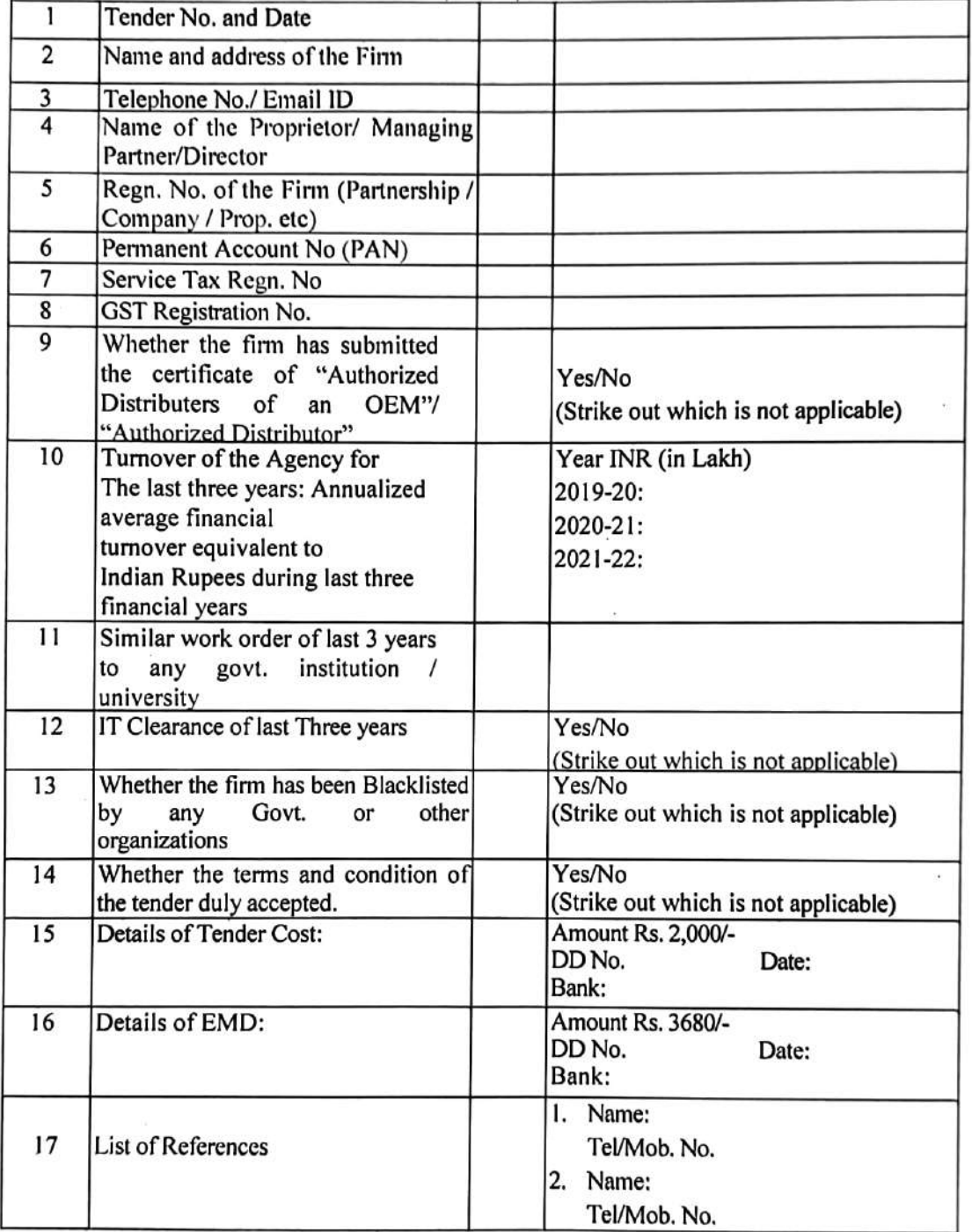

### **Signature and Seal of the Bidder**

 $\frac{11}{11}$  or  $\frac{1}{2023}$ DIRECTOR Indira Gandhi Institute of Technology  $\mathbf{C}$  when  $\mathbf{C}$  is a set of  $\mathbf{C}$ in insertan

 $12$ 

#### **ANNEXURE-III**

#### **UNDERTAKING**

This is certified that my firm/agency/company has never been blacklisted by any of the Government or other Organization and no criminal case pending against the said firm/agency/company.

Place:

Name of the Tenderer:

Name of the Signatory:

Signature:

Seal:

Date: / /20

 $|o7|$ 

v

#### **ANNEXURE-IV**

# TECHNICAL DETAILS OF THE EQUIPMENT TO BE SUPPLIED BY THE BIDDER

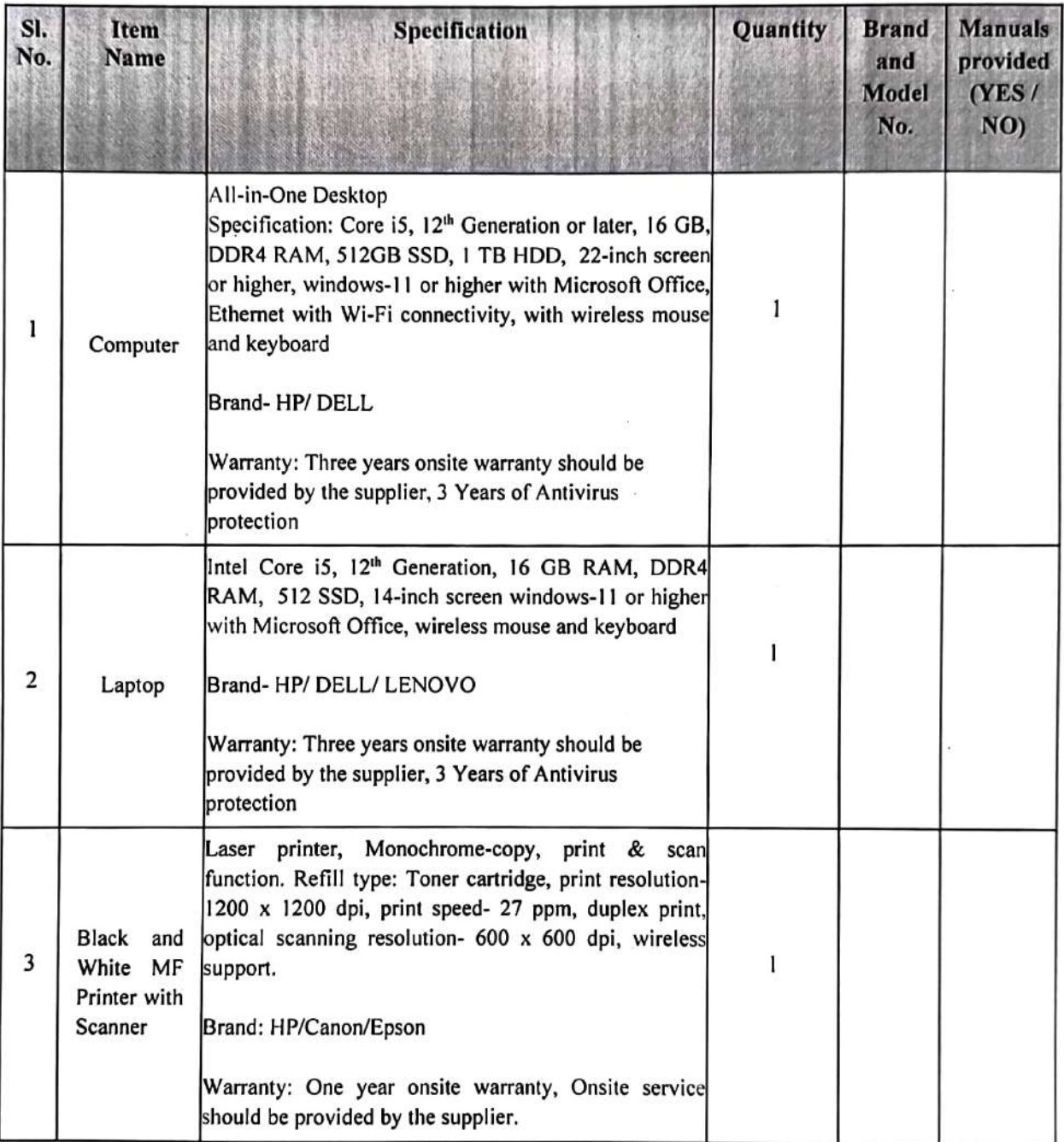

 $2023$  $11)$  c  $7$ 

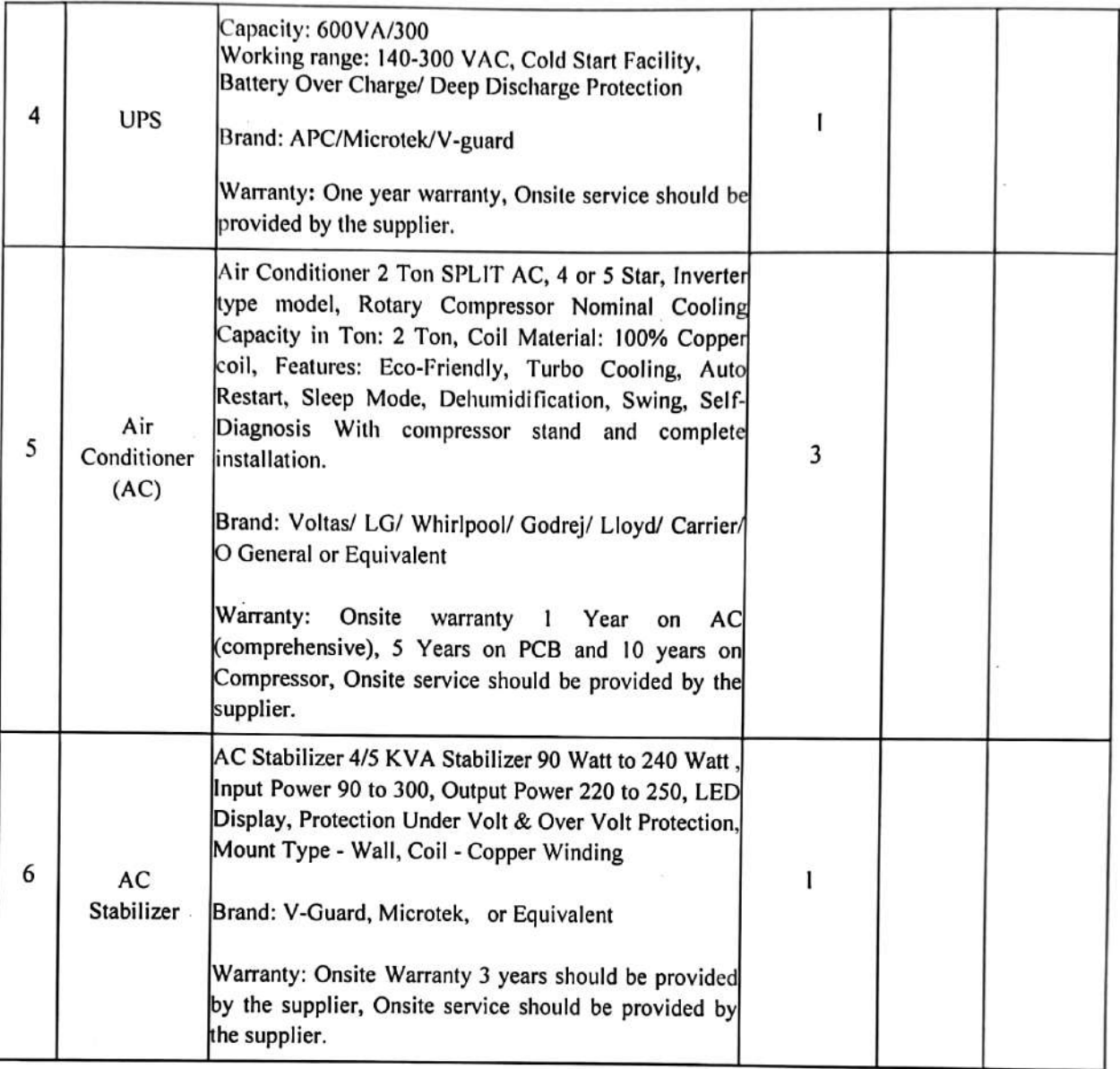

Place: Date:

. ₹

# **Signature and Seal of the Bidder**

 $2023$  $1)$  o  $7$ 

. ₹

#### **ANNEXURE-IV**

### PRICE SCHEDULE (ITEM WISE) TO BE SUPPLIED BY THE BIDDER

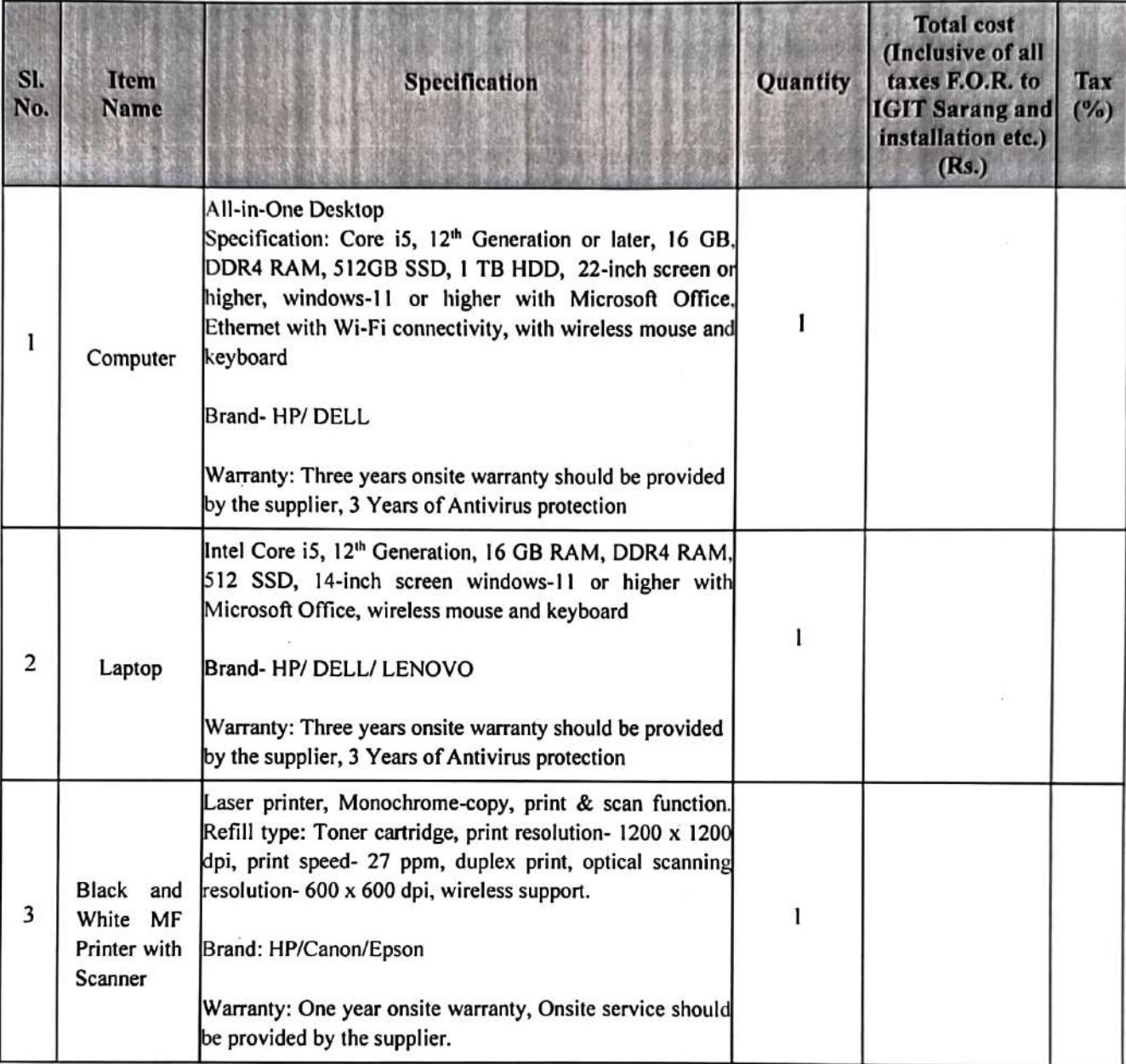

 $-5923$ 

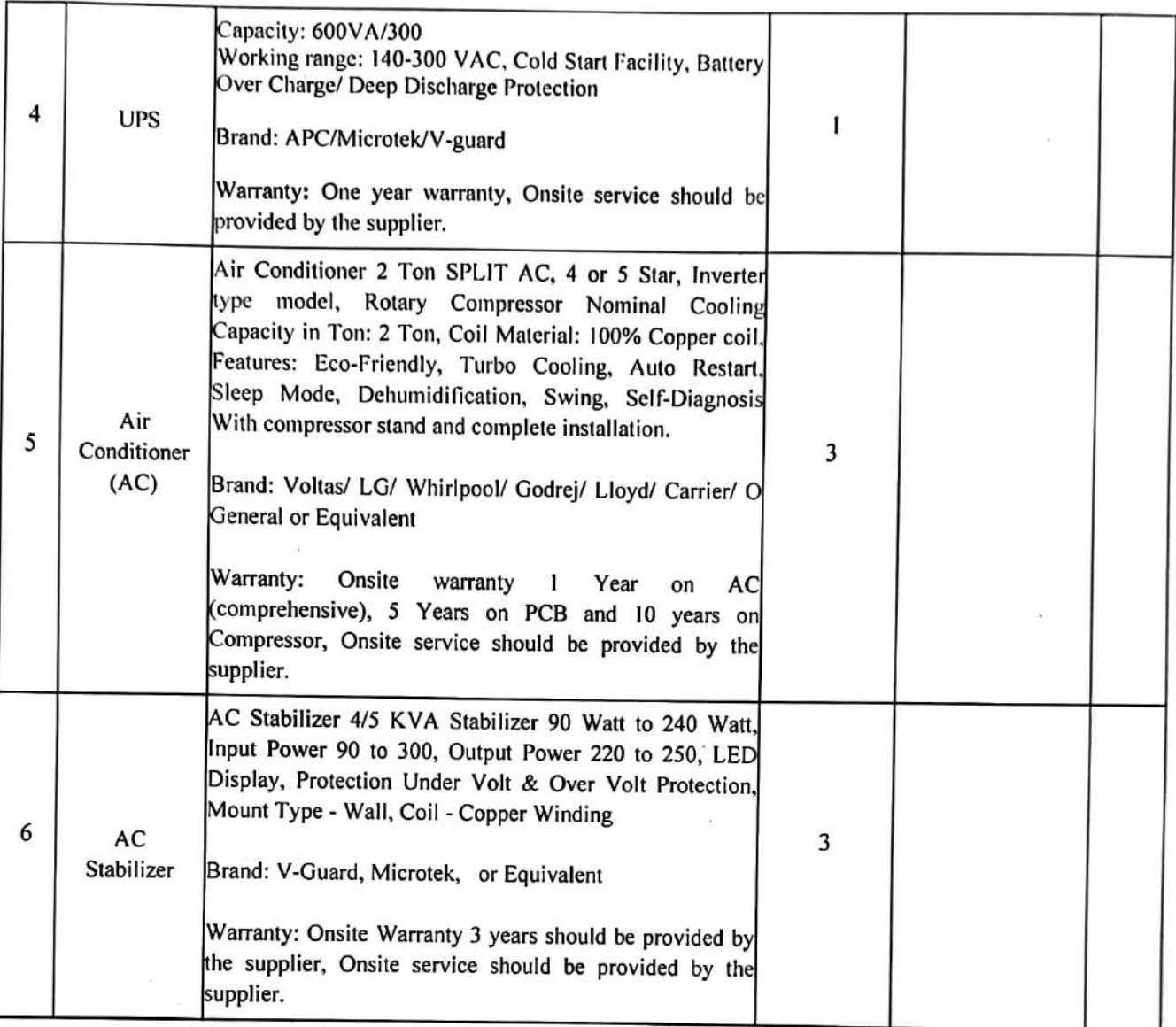

Place: Date:

# **Signature of the Bidder**

 $2023$ 

**Business Address** 

Seal of the Bidder